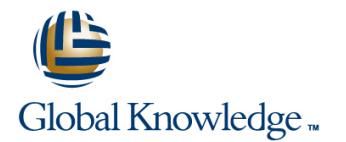

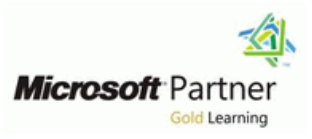

# **Configuring and Troubleshooting Windows Server 2008 Active Directory Domain Services**

**Cursusduur: 5 Dagen Cursuscode: M6425**

### Beschrijving:

### **Nederlands**

Deze vijfdaagse cursus onder leiding van een docent levert de Active Directory Technology Specialist de kennis en vaardigheden om Active Directory Domain Services te configureren in een gedistribueerde omgeving , Group Policies te implementeren, back-ups en restores te maken en het troubleshooten en monitoren van aan Active Directory gerelateerde zaken. Deze cursus bereidt, samen met cursus M6426,voor op het examen 70-640. =============

### **English**

This five-day instructor-led course provides in-depth training on implementing, configuring, managing and troubleshooting Active Directory Domain Services (AD DS) in Windows Server 2008 and Windows Server 2008 R2 environments. It covers core AD DS concepts and functionality as well as implementing Group Policies, performing backup and restore and monitoring and troubleshooting Active Directory related issues. After completing this course students will be able to configure AD DS in their Windows Server 2008 and Windows server 2008 R2 environments.

## Doelgroep:

### **Nederlands**

Active Directory Technologie Specialisten en systeembeheerders die willen leren hoe Active Directory in een gedistribueerde omgeving geïmplementeerd moet worden, domeinen beveiligd moeten worden met Group Policies, Back-ups en restores uitgevoerd moeten worden en te troubleshooten in een Active Directory configuratie om een fout vrije AD omgeving te kunnen draaien.

=============

### **English**

This course is intended for Active Directory Technology Specialists, Server and Enterprise Administrators who want to learn how to implement Active Directory Domain Services in Windows Server 2008 and Windows Server 2008 R2 environments. Those attending would be interested in learning how to secure domains by using Group Policies, back up, restore, monitor, and troubleshoot configuration to ensure trouble-free operation of Active Directory Domain Services.

### Doelstelling:

- 
- Describe the features and functionality of Active Directory **Domain Services.** Secure administration. Secure administration.
- **Perform secure and efficient administration of Active Directory. In Improve the security of authentication in an AD DS Domain.**
- Manage users and service accounts. Configure Domain Name System.
- 
- 
- 
- **Manage User Desktops with Group Policy.**
- **English** Manage enterprise security and configuration by using Group Policy settings.
	-
	-
	-
- **Manage groups.** Administer AD DS domain controllers.
- **Manage computer accounts.** Manage sites and Active Directory Replication.
- Implement a Group Policy infrastructure. Monitor, maintain and back up directory Service to ensure Directory Service continuity.
	- **Manage multiple domains and forests.**

## Vereiste kennis en vaardigheden: Examens en certificering

Before attending this course, students must have: Exam: 70-640 TS: Windows Server 2008 Active Directory, Configuring

- 
- Intermediate understanding of network operating systems.
- An awareness of security best practices.
- Basic knowledge of server hardware. A+ or equivalent knowledge | This exam counts towards the following certifications:
- Some experience creating objects in Active Directory.
- **Basic concepts of backup and recovery in a Windows Server MCTS Active Directory** Environment.<br>
Course M6421: Configuring and Troubleshooting a Windows<br>
MCSA Windows Server 2008
- Course M6421: Configuring and Troubleshooting a Windows Server 2008 Network Infrastructure **and**
- Course M6424: Fundamentals of Windows Server 2008 Active Directory or equivalent knowledge.

# Vervolgcursussen:

M6426: Configuring Identity and Access Solutions with Windows Server 2008 Active Directory

M6433: Planning and Administering Windows Server 2008 Servers

■ Basic understanding of networking. To meet the requirements of this exam you need to take course<br>■ Intermediate understanding of network operating systems. M6426 as well.

- 
- 
- 

# Cursusinhoud:

## **Module 1: Introducing Active Directory** Understand Group Policy **Module 11: Configuring Domain Name**

- Lesson 1: Overview of Active Directory, Install and Configure DNS in an AD DS Identity, and Access **Manage Group Policy Scope** Domain
- Concepts Concepts Troubleshoot Policy Application **Advanced DNS Configuration and**
- **Lesson 3: Install Active Directory Domain Administration Administration Administration** Services **Lab : Implement Group Policy**

Lab : Install an AD DS DC to Create a Single Fundate, Edit, and Link GPOs Domain Forest **USe Filtering and Commenting Add the DNS Server Role** 

- **Perform Post-Installation Configuration | Lab : Manage Group Policy Scope Resource Records** Tasks in the contract of the contract of the contract of the contract of the contract of the contract of the contract of the contract of the contract of the contract of the contract of the contract of the contract of the c
- Install a New Windows Server 2008 Forest Configure GPO Scope with Links Lab : Advanced Configuration of DNS with the Windows Interface **Configure GPO** Scope with Filtering
- Raise Domain and Forest Functional Configure Loopback Processing Enable Scavenging of DNS Zones LevelsAfter completing this module, Explore Domain Controller Location Controller Location
- Describe the functionality of AD DS in an line Domains DomainsAfter completing this module, enterprise in relation to identity and access. Perform RSoP Analysis students will be able to:
- Describe the major components of AD DS.  $\Box$  Use the Group Policy Modeling Wizard  $\Box$  Install and configure DNS in an AD DS
- Install AD DS and configure it as a domain  $\Box$  View Policy EventsAfter completing this  $\Box$  domain. controller. **Example 1** module, students will be able to: **Describe the integration of AD DS, DNS,**

## **Module 2: Administering Active Directory** technologies that comprise the Group **Describe advanced DNS configuration and**

- Work with Active Directory Administration  $\Box$  Implement GPOs.
- **Custom Consoles and Least Privilege** policy setting types.
- 
- **Use Windows PowerShell to Administer Core groups, Windows Management Install a Server Core Domain Controller** Active Directory **Instrumentation filters, loopback** Manage Operations Masters

- **Perform Administrative Tasks by Using Group Policy application.**
- Administrative Console Wizard
- **Perform Administrative Tasks with Least** Implement Administrative Templates Add a Domain Controller from the Privilege, Run As Administrator, and User Configure Group Policy Preferences Command Line Account Control Manage Software with GPSI Create a Domain Controller from
- 
- $\blacksquare$  Find Objects in Active Directory
- 

Lab : Use Windows PowerShell to Administer Lab : Manage Group Policy Preferences **Create a Domain Controller with Server** Active Directory **Core** 

- Use PowerShell Commands to Administer **I** Verify Group Policy Preferences Lab : Transfer Operations Masters Roles Active DirectoryAfter completing this **Application** module, students will be able to: Internal of the students of the students of the latentify Operations Masters
- Describe and work with Active Directory Lab: Manage Software with GPSI Transfer Operations Masters Roles administration tools.
- Describe the purpose and functionality of Deploy Software with GPSI Lab : Configure the Global Catalog and custom consoles and least privilege. **Upgrade Applications with GPSIAfter** Universal Group Membership Caching
- 
- Windows PowerShell. **Describe Administrative Templates Configure Universal Group Membership** Configure Universal Group Membership

- 
- 
- 
- 

- 
- 
- 

- 
- 
- 
- Describe the components and **and Windows**. Policy framework. **All interests** administration tasks.
- 
- 
- 
- 
- Administrative Tools **Locate the event logs containing Group** Policy–related events and troubleshoot Lab : Install Domain Controllers

- 
- 

Lab : Find Objects in Active Directory Lab : Manage Administrative Templates and line Central Store Lab : Install a Server Core Domain Controller

- **Configure Group Policy Preferences**
- 
- 
- Locate objects in Active Directory. completing this module, students will be **Administer Active Directory by using able to:** Configurea Global Catalog able to:
	- **Understand and Configure Group Policy Caching**
- 
- 
- Lesson 2: Active Directory Components and Group Policy Processing Finderation of AD DS, DNS, and Windows
	-

Lab : Installing the DNS Service

- 
- **L** Configure Forward Lookup Zones and

- 
- students will be able to: Lab : Troubleshoot Policy Application **Configure Name Resolution for External** 
	-
	-
	-
	-

### Tools **Configure and understand a variety of Module 12: Administering AD DS Domain**

- **Find Objects in Active Directory Scope GPOs by using links, security Domain Controller Installation Options** 
	-
	-
	- processing, and preference targeting. **Configure Global Catalog**
- Lab : Administer Active Directory Using **Describe how GPOs are processed.** Configure DFS-R Replication of SYSVOL

- Administrative Tools **Create and Additional DC with the Active Create a Custom Active Directory Module 7: Managing User Desktop with** Directory Domain Services Installation
	-
	- Installation Media

- Use Saved Queries Manage Administrative Templates Nation Post-Installation Configuration on Server Core
	-

- 
- 

- 
- 

### **Module 3: Managing Users and Service** preferences

- **Create and Administer User Accounts** Create and Administer User Accounts SYSVOL
- 
- 
- Create and Configure Managed Service Prepare to Migrate to DFS-R

Lab : Create and Administer User Accounts Manage Security Settings Completing this module, students will be

- 
- 

- 
- 
- 

Lab : Automate User Account Creation Configure Sites and Subnets

- **Export and Import Users with CSVDE**
- 
- Import Users by Using Windows PowerShell  $\Box$  Create a Security Template

Lab : Create and Administer Managed Service Create Create Additional Sites Accounts **Lab : Audit File System Access Lab : Audit File System Access** Move Domain Controllers into Sites

line line

- AccountAfter completing this module, **Configure Audit Policy Configure** Audit Policy students will be able to: Examine Audit Results **Examine Audit Results** Create a Connection Object
- **Create and administer user accounts.** Create Site Links **Create Site Links**
- 
- Automate user account creation. line Configure Intersite ReplicationAfter
- Create and configure managed service Configure Application Control completing this module, students will be accounts. PoliciesAfter completing this module, able to:
- 
- 
- 

- Using Groups Controllers Controllers Controllers Controllers Controllers Controllers Controllers Controllers Controllers Controllers Controllers Controllers Controllers Controllers Controllers Controllers Controllers Contr
- (Advanced Optional) Explore Group Delegate Administrative Permissions
- (Advanced Optional) Understand "Account Performance Unknown" Permissions **Lab** : Delegate Administration

Lab : Best Practices for Group Management **Delegate Permission to Create and Work with Data Collector Sets** 

- Implement Best Practices for Group View Delegated Permissions Lab: Manage the Active Directory Database ManagementAfter completing this module,  $\Box$  Remove and Reset Permissions students will be able to: Perform Database Maintenance
- Describe the role of groups in managing an Lab: Audit Active Directory Changes Work with Snapshots and Recover a enterprise. Deleted User
- Administer groups with by using the built-in  $\Box$  Audit Changes to Active Directory Using tools in Windows Server 2008 **Default Audit Policy** Lab : Using Active Directory Recycle Bin
- 

## **Module 5: Managing Computer Accounts** able to: **Directory Recycle Bin**

- 
- 

### **Configure User Object Attributes Module 8: Managing Enterprise Security Automate User Account Creation <b>and Configuration with Group Policy District Configuration of SYSVOL**

- 
- 
- lacktriangled able to: and able to: able to: able to: able to: able to: able to: able to: able to: able to: able to: able to: able to: able to: able to: able to: able to: able to: able to: able to: able to: able to: able t
- **Administer User Accounts Applocker Applocker Contains Applocker Contains Applocker Contains Applocker Contains Applocker Contains Applocker Contains Applocker Contains Applocker Contains Applocker Contains Applocker Conta**

Lab : Configure User Object Attributes Lab : Using Group Policy to Manage Group Manage operations masters. **Membership Configure Global Catalog** 

- Manage User Object Attributes Configure the Membership of **Create Users from a Template Administrators by Using Restricted Group Module 13: Managing Sites and Active** Policies
	- Lab : Manage Security Settings **Configure Replication**
	-
	-
	- Use the security Configuration Wizard  $\Box$  Configure the Default Site

- Create and Associate aManaged Service **Configure Permissions and Audit Settings** Lab : Configure Replication
	-
	-

Configure user object attributes. Lab : Configure Application Control Policies Designate a Preferred Bridgehead Server

- 
- Manage group membership by using **Configure replication.** Overview of Groups Group Policy Settings
	-
- Best Practices for Group Management Describe the purpose and functionality of auditing auditing auditing and Monitor Active Directory
- Lab : Administer Groups **Describe the purpose of the Software** Manage the Active Directory Database Restriction Policy and Applocker **Active Directory Recycle Bin** 
	-
	-
	-
	- **Support User Accounts**
	-
	-

- 
- $\blacksquare$  Describe the best practices for managing  $\blacksquare$  Audit Changes to Active Directory Using groups. The Changes Auditing After Fund about the Active Directory Recycle Bin completing this module, students will be **Restore Deleted Objects with Active** 
	- Delegate administrative permissions. ■ Audit Active Directory administration. 
	■ Lab : Back Up and Restore Active Directory

M6425 www.globalknowledge.nl info@globalknowledge.nl 030 - 60 89 444

■ Manage software by using GPSI Lab : Configure DFS-R Replication of

- 
- 
- Accounts Manage Group Membership by Using Migrate SYSVOL Replication to DFS-R
	- Group Policy Settings Verify DFS-R Replication of SYSVOLAfter
- Create User Accounts Software Restriction Policy and Internation Policy and Internation Policy and Internation Policy and Internation Policy and Internation Policy and Internation Policy and Internation Policy and Inter
	- **Install a Server Core DC.**
	-
	-
- **Examine User Object Attributes line Configure DFS-R replication of SYSVOL.**

- 
- 

■ Import Users with LDIFDE Manage Local Security Settings Lab : Configure Sites and Subnets

- 
- 
- 
- 
- 
- 
- 
- 
- students will be able to: <br> **Configure sites and subnets.** 
	-

### **Administer Groups Manage security settings Module 14: Directory Service Continuity**

- 
- 
- 
- **Implement Role-Based Managementby Back Up and Restore AD DS and Domain**

Membership Reporting Tools **Audit Active Directory Administration** Lab : Monitor Active Directory Events and

- **I** MonitorAD DS with PerformanceMonitor
- 

### Create Computers and Join the Domain

- **Administer Computer Objects and Accounts Restore Active Directory and a Deleted Restore Active Directory and a Deleted Restore Active Directory and a Deleted Restore Active Directory and a Deleted Restore Active Directory**
- 

Lab : Create Computers and Join the Domain **Configure Read-Only Domain Controllers** Monitor Active Directory.

- Join a computer to the Domain with the Lab: Configure Password and Account Describe the purpose of the Active Windows Interface **Lockout Policies Lockout Policies Lockout Policies Directory Recycle Bin.**
- 
- 

Accounts **Policy** 

- **Administer Computer Objects Through Their Lab : Audit Authentication Levels Levels** Life Cycle **Life Cycle Cycle Cycle Cycle Cycle Cycle Cycle Cycle Cycle Cycle Cycle Cycle Cycle Cycle Cycle Cycle Cycle Cycle Cycle Cycle Cycle Cycle Cycle Cycle Cycle Cycle**
- **Administer and Troubleshoot Computer Audit Authentication Authority Relationships**

Lab : Perform an Offline Domain Join Controllers

- **Performan Offline Domain JoinAfter Communist Line Exercise 1: Install an RODC** completing this module, students will be able Exercise 2: Configure Password **Configure Name Resolution between** to: **Replication Policy Contoso.com** and Tailspintoys.com
- a domain. The case of the capacity can completing this module, and module, students will be able to:
- by using the Windows Interface and **Configure password and lockout policies.** levels. command-line tools. Audit authentication. Audit authentication. Manage multiple domains and trust
- Describe and perform the Offline Domain  $\Box$  Configure read-only domain controllers.  $\Box$  relationships. Join process. The contract of the contract of the contract of the contract of the contract of the contract of the contract of the contract of the contract of the contract of the contract of the contract of the contract of

**Module 6: Implementing a Group Policy**

### **Module 10: Improving the Security of Back Up Active Directory**

- **Audit Authentication Audit Authentication** will be able to:
- 

- Manage Computer Account Creation **Configure the Domain's Password and** controllers. Lockout Policies
	-
	-
	-

Lab : Configure Read-Only Domain Forests

- 
- 
- 
- 
- 
- 
- 
- **Perform an Offline Domain Join Configure Password and Lockout Policies** OUAfter completing this module, students
	-
	- $\blacksquare$  Manage the Active Directory database.
	-
- Secure Computer Joins line Back up and restore AD DS and domain

### Lab : Administer Computer Objects and **Configure a Fine-Grained Password Module 15: Managing Multiple Domains**

- **L** Configure Domain and Forest Functional
- 
- Accounts **Move Objects between Domains and Move Objects between Domains and**

Lab : Administer Trust Relationships

- 
- Create computer accounts and join them to Exercise 3: Manage Credential Create a Forest TrustAfter completing this
- Administer computer objects and accounts students will be able to: Configure domain and forest functional
	-
	- forests.

## Extra informatie:

This course will be delivered with digital courseware. In order to have the best learning experience you are asked to bring your own second screen to view the courseware. A second screen includes: tablets and laptops.

## Nadere informatie:

Neem voor nadere informatie of boekingen contact op met onze Customer Service Desk 030 - 60 89 444

info@globalknowledge.nl

[www.globalknowledge.nl](http://www.globalknowledge.nl)

Iepenhoeve 5, 3438 MR Nieuwegein